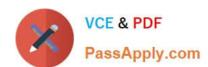

# 1Z0-569<sup>Q&As</sup>

Exalogic Elastic Cloud X2-2 Essentials

# Pass Oracle 1Z0-569 Exam with 100% Guarantee

Free Download Real Questions & Answers PDF and VCE file from:

https://www.passapply.com/1Z0-569.html

100% Passing Guarantee 100% Money Back Assurance

Following Questions and Answers are all new published by Oracle
Official Exam Center

- Instant Download After Purchase
- 100% Money Back Guarantee
- 365 Days Free Update
- 800,000+ Satisfied Customers

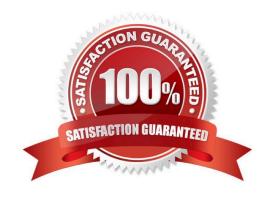

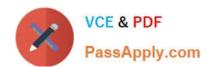

# https://www.passapply.com/1Z0-569.html

2021 Latest passapply 1Z0-569 PDF and VCE dumps Download

#### **QUESTION 1**

What is the main difference between a multi-datasource and an Active GridLink datasource?

- A. There is no difference. They are just different terms referring to the same construct and capability.
- B. An Active GridLink datasource is able to respond to FAN events to provide Fast Connection Failover (FCF), Runtime Connection Load-Balancing (RCLB), and RAC instance graceful shutdown.
- C. An Active GridLink datasource is designed specifically for Exadata and cannot be used with any other RAC database.
- D. A multi-datasource is meant to work only with non-Oracle high-availability datasources.

Correct Answer: B

Reference: http://www.oracle.com/technetwork/middleware/weblogic/gridlink-rac-wp-494900.pdf (Active Gridlink for Rac, first paragraph)

(FAN) With Active GridLink, WebLogic subscribes to the database\\'s Fast Application Notification (FAN) events using Oracle Notification Services (ONS). This allows the

WebLogic connection pool to make more informed runtime load-balancing decision based on the current workload of each RAC node. By sending database calls to the node with lowest current workload, the average latency of user request/ response times is reduced.

(FCF) Additionally, Active GridLink uses Fast Connection Failover (FCF), which also uses the notification events, to enable rapid database failure detection for greater application resilience. This feature also eases the system management overhead by allowing

WebLogic to automatically reconfigure its connection pool, in the event of planned additions or removals of RAC nodes.

Note: A new technology component has been added to WebLogic Server on Exalogic called \\'Active

GridLink for RAC (Real Application Clusters)\\'. Active GridLink for RAC provides optimized

WebLogic-to-Oracle RAC database connectivity by interfacing WebLogic Server directly with the Oracle RAC protocols. This new technology supersedes the existing WebLogic Server capability commonly referred to as \'Multi-Data-Sources\\'. Active GridLink for RAC provides more intelligent load-balancing across RAC nodes based on the current workload of each RAC node, faster connection failover if a RAC node fails and more transparent RAC node location management. Active GridLink is also able to handles global transactions more optimally, where multiple individual database operations have been encapsulated into a single atomic transaction, by the enterprise Java application. The net effect is, for enterprise Java applications involving intensive database work, applications achieve a higher level of availability with better throughput with reduced and more consistent response times. In addition to the performance benefits, Active GridLink for RAC (figure 3), also simplifies the configuration of Data Sources in WebLogic Server, reducing the number of configuration artifacts required for Oracle RAC connectivity and mostly eliminating RAC Service configuration changes from having a corresponding change in WebLogic Server.

Reference: Oracle Exalogic Elastic Cloud: Software Overview, Oracle White Paper

# VCE & PDF PassApply.com

# https://www.passapply.com/1Z0-569.html

2021 Latest passapply 1Z0-569 PDF and VCE dumps Download

#### **QUESTION 2**

What would you use to configure server migration targets?

- A. WebLogic Administration Console
- B. Oracle Fusion Middleware Configuration Wizard
- C. Node Manager
- D. Oracle Process Monitoring and Notification (OPMN)

Correct Answer: A

Reference: http://docs.oracle.com/cd/E18476\_01/doc.220/e18479/managing.htm (9.3.6.1)

#### **QUESTION 3**

Which statement is true about the default cluster configuration of Exalogic\\'s storage appliance?

- A. The default storage pool is assigned to each storage head.
- B. The default storage pool is assigned to the passive storage head.
- C. A separate storage pool is allocated to each storage head.
- D. The default storage pool is assigned to the active storage head.

Correct Answer: D

#### **QUESTION 4**

In ILOM, you can configure up to alert rules.

- A. 12
- B. 20
- C. 15
- D. 32

Correct Answer: C

#### **QUESTION 5**

Which three are features of the Sun ZFS Storage 7320 appliance that is used in Exalogic machines? (Choose Three)

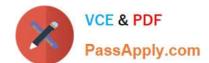

### https://www.passapply.com/1Z0-569.html

2021 Latest passapply 1Z0-569 PDF and VCE dumps Download

- A. Entry level cluster option
- B. Multi-protocol support
- C. 100 TB of usable capacity
- D. Replication and snapshots
- E. 80 TB of usable capacity

Correct Answer: ABD

Latest 1Z0-569 Dumps

1Z0-569 Study Guide

1Z0-569 Exam Questions

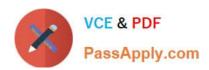

To Read the Whole Q&As, please purchase the Complete Version from Our website.

# Try our product!

100% Guaranteed Success

100% Money Back Guarantee

365 Days Free Update

**Instant Download After Purchase** 

24x7 Customer Support

Average 99.9% Success Rate

More than 800,000 Satisfied Customers Worldwide

Multi-Platform capabilities - Windows, Mac, Android, iPhone, iPod, iPad, Kindle

We provide exam PDF and VCE of Cisco, Microsoft, IBM, CompTIA, Oracle and other IT Certifications. You can view Vendor list of All Certification Exams offered:

https://www.passapply.com/allproducts

# **Need Help**

Please provide as much detail as possible so we can best assist you. To update a previously submitted ticket:

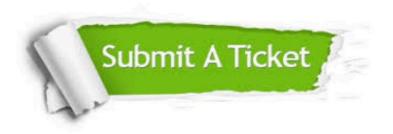

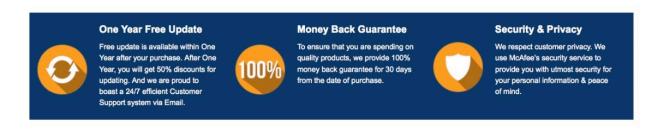

Any charges made through this site will appear as Global Simulators Limited.

All trademarks are the property of their respective owners.

Copyright © passapply, All Rights Reserved.